# **Chapter 6: CPU Scheduling**

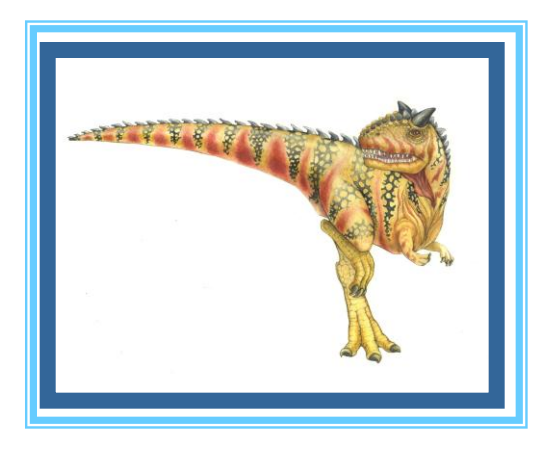

**Operating System Concepts** Concenter Silberschatz, Galvin and Gagne

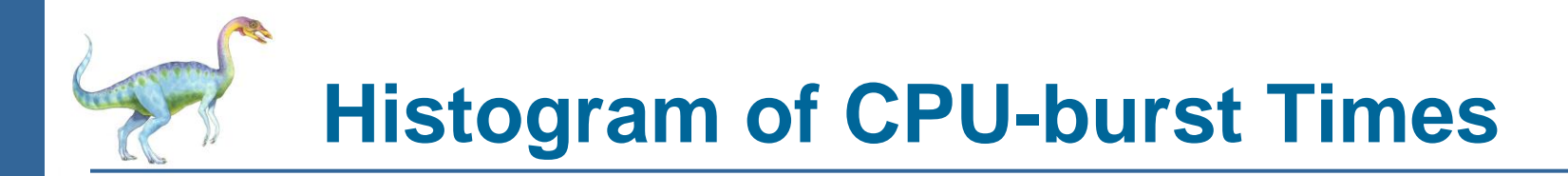

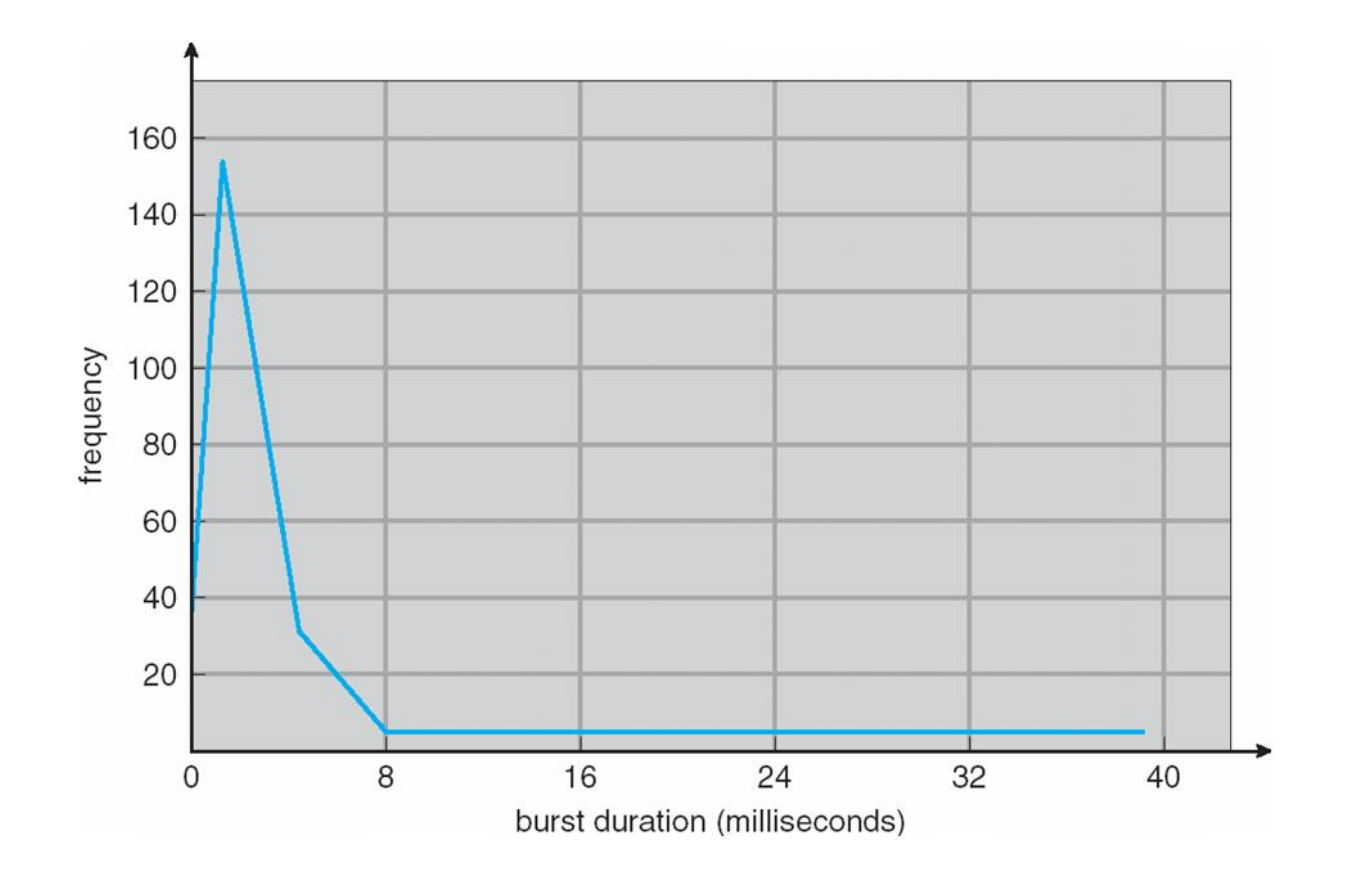

# **Alternating Sequence of CPU And I/O Bursts**

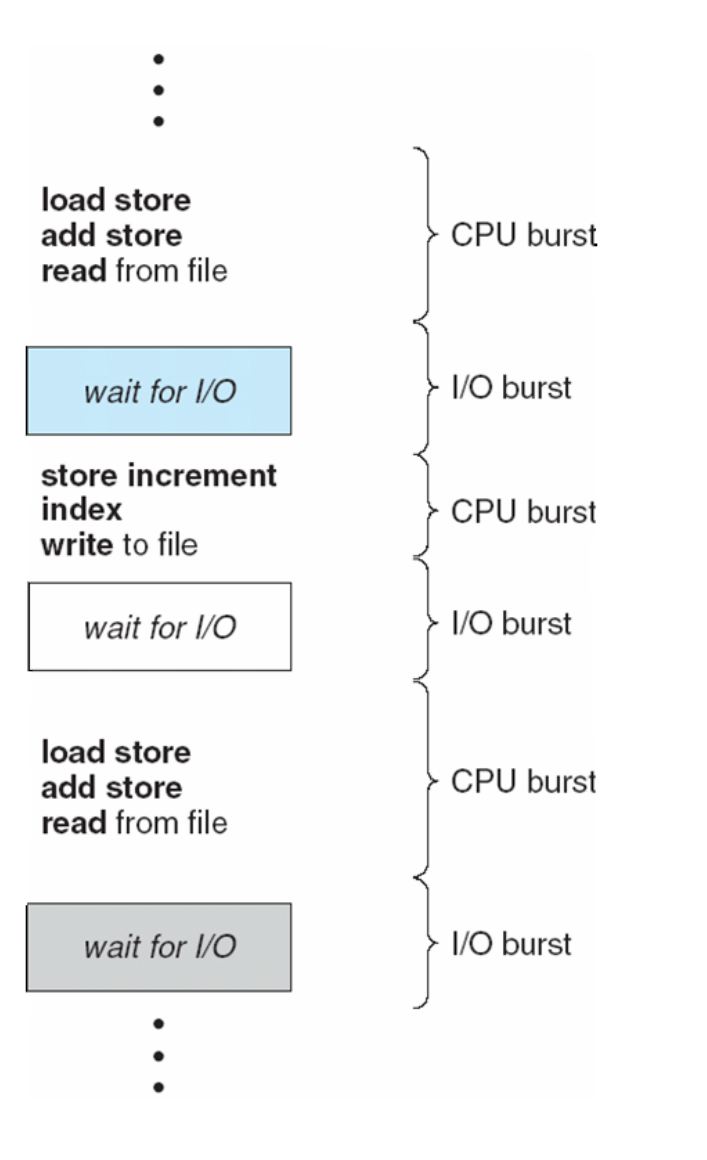

**Operating System Concepts 6.3 Silberschatz, Galvin and Gagne**

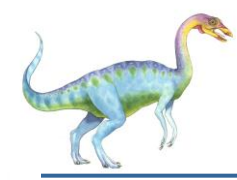

- Selects from among the processes in memory that are ready to execute, and allocates the CPU to one of them
- CPU scheduling decisions may take place when a process:
	- 1. Switches from running to waiting state
	- 2. Switches from running to ready state
	- 3. Switches from waiting to ready
	- 4. Terminates
- Scheduling under 1 and 4 is **nonpreemptive**
- All other scheduling is **preemptive**

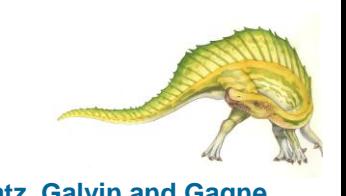

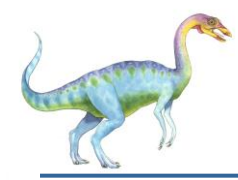

- Dispatcher module gives control of the CPU to the process selected by the short-term scheduler; this involves:
	- switching context
	- switching to user mode
	- jumping to the proper location in the user program to restart that program
- **Dispatch latency**  time it takes for the dispatcher to stop one process and start another running

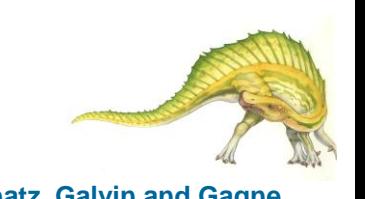

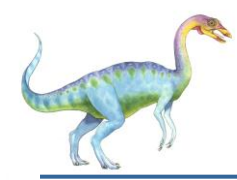

## **Scheduling Criteria**

- **CPU utilization** keep the CPU as busy as possible  $\rightarrow$  Max
- **Throughput** # of processes that complete their execution per time unit  $\rightarrow$  Max
- **Turnaround time**  amount of time to execute a particular process  $\rightarrow$  Min
- **Waiting time**  amount of time a process has been waiting in the ready queue  $\rightarrow$  Min
- **Response time**  amount of time it takes from when a request was submitted until the first response is produced, not output (for timesharing environment)  $\rightarrow$  Min

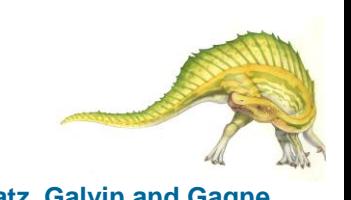

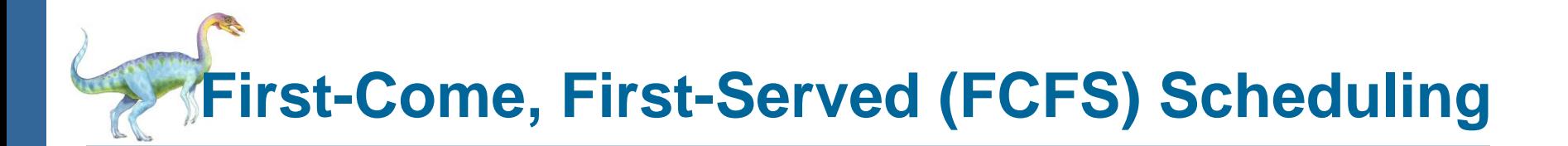

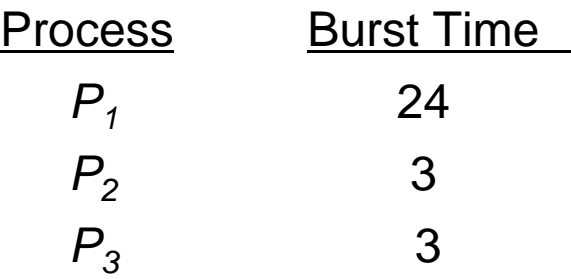

Suppose that the processes arrive in the order:  $P_1$ ,  $P_2$ ,  $P_3$ The Gantt Chart for the schedule is:

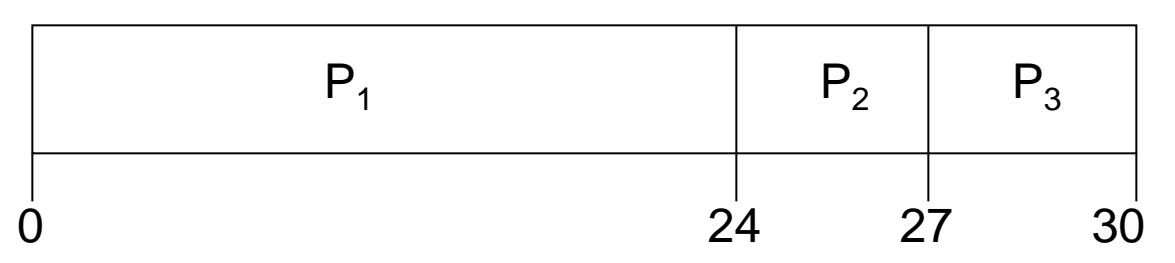

- Waiting time for  $P_1 = 0$ ;  $P_2 = 24$ ;  $P_3 = 27$
- Average waiting time:  $(0 + 24 + 27)/3 = 17$

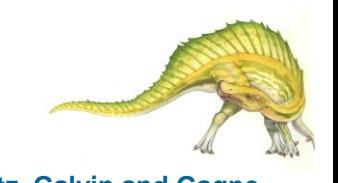

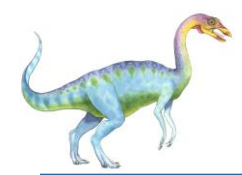

Suppose that the processes arrive in the order

$$
P_2\,,\,P_3\,,\,P_1
$$

The Gantt chart for the schedule is:

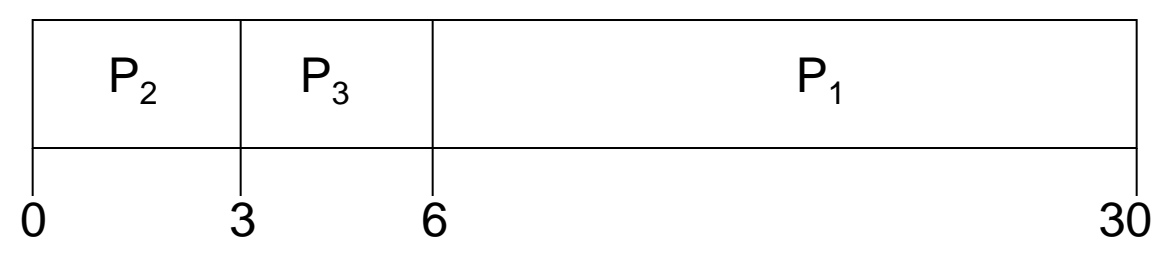

- Waiting time for  $P_1 = 6$ ;  $P_2 = 0$ ,  $P_3 = 3$
- Average waiting time:  $(6 + 0 + 3)/3 = 3$
- Much better than previous case
- *Convoy effect* short process behind long process

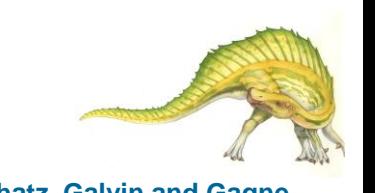

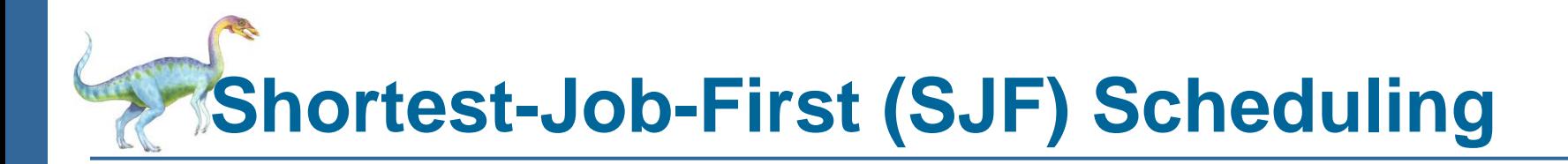

- Associate with each process the length of its next CPU burst. Use these lengths to schedule the process with the shortest time
- $\blacksquare$  SJF is optimal gives minimum average waiting time for a given set of processes
	- The difficulty is knowing the length of the next CPU request

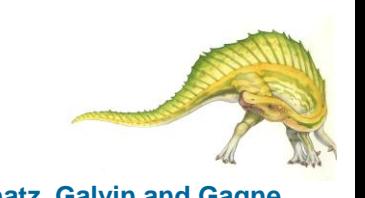

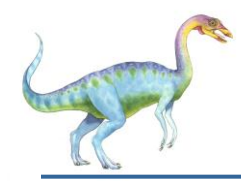

### **Example of SJF**

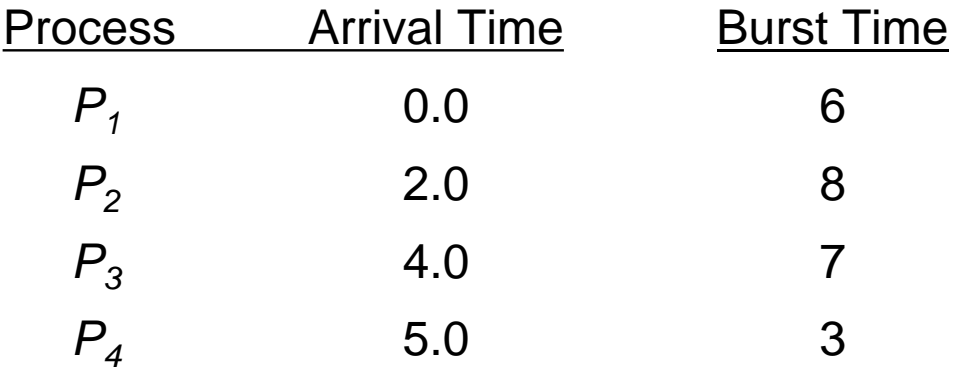

SJF scheduling chart

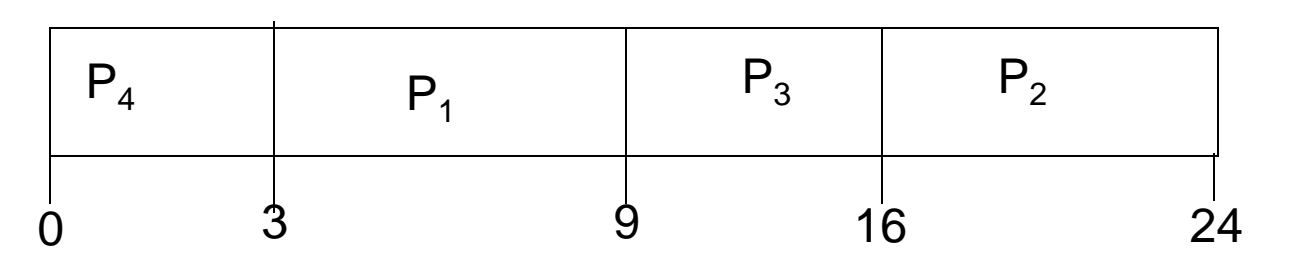

Average waiting time =  $(3 + 16 + 9 + 0) / 4 = 7$ 

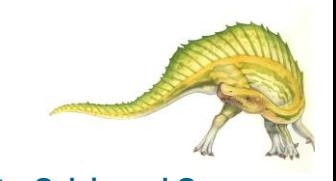

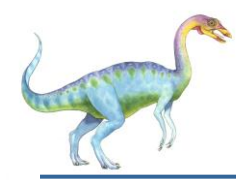

## **Priority Scheduling**

- A priority number (integer) is associated with each process
- The CPU is allocated to the process with the highest priority (smallest  $integer \equiv highest \, priority)$ 
	- Preemptive
	- nonpreemptive
- SJF is a priority scheduling where priority is the predicted next CPU burst time
- Problem **Starvation**  low priority processes may never execute
- Solution  $\equiv$  **Aging** as time progresses increase the priority of the process

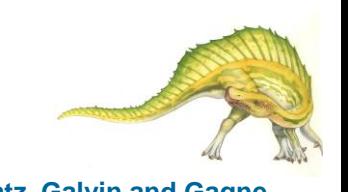

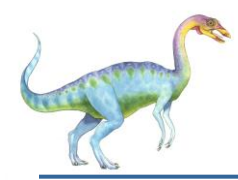

- Each process gets a small unit of CPU time (*time quantum*), usually 10-100 milliseconds. After this time has elapsed, the process is preempted and added to the end of the ready queue.
- If there are *n* processes in the ready queue and the time quantum is *q*, then each process gets 1/*n* of the CPU time in chunks of at most *q* time units at once. No process waits more than (*n*-1)*q* time units.
- Performance
	- *q* large  $\Rightarrow$  FIFO
	- $q$  small  $\Rightarrow$   $q$  must be large with respect to context switch, otherwise overhead is too high

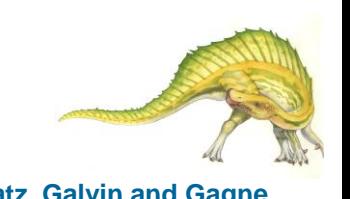

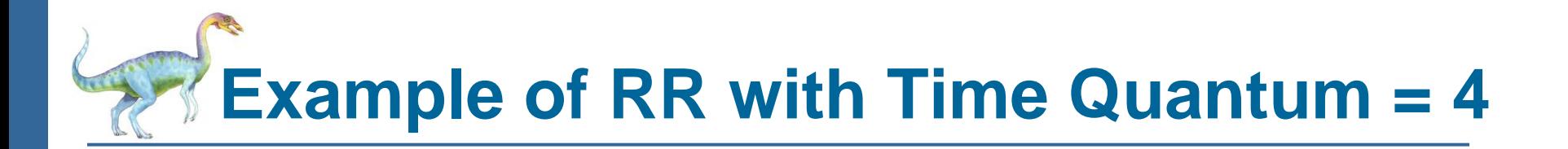

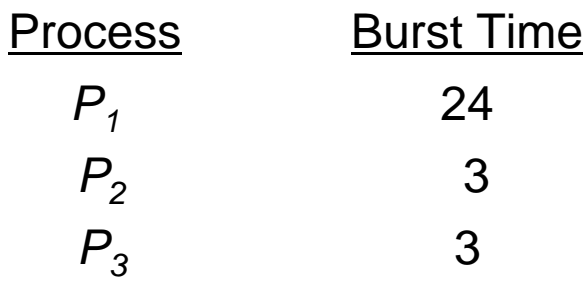

The Gantt chart is:

| $P_1$ | $P_2$ | $P_3$ | $P_1$ | $P_1$ | $P_1$ | $P_1$ | $P_1$ |    |
|-------|-------|-------|-------|-------|-------|-------|-------|----|
| 0     | 4     | 7     | 10    | 14    | 18    | 22    | 26    | 30 |

Typically, higher average turnaround than SJF, but better *response*

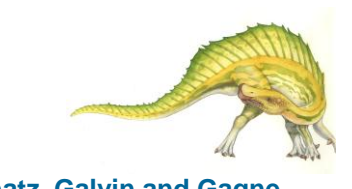

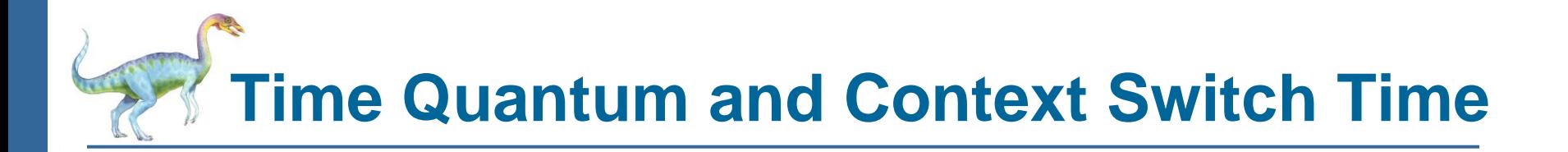

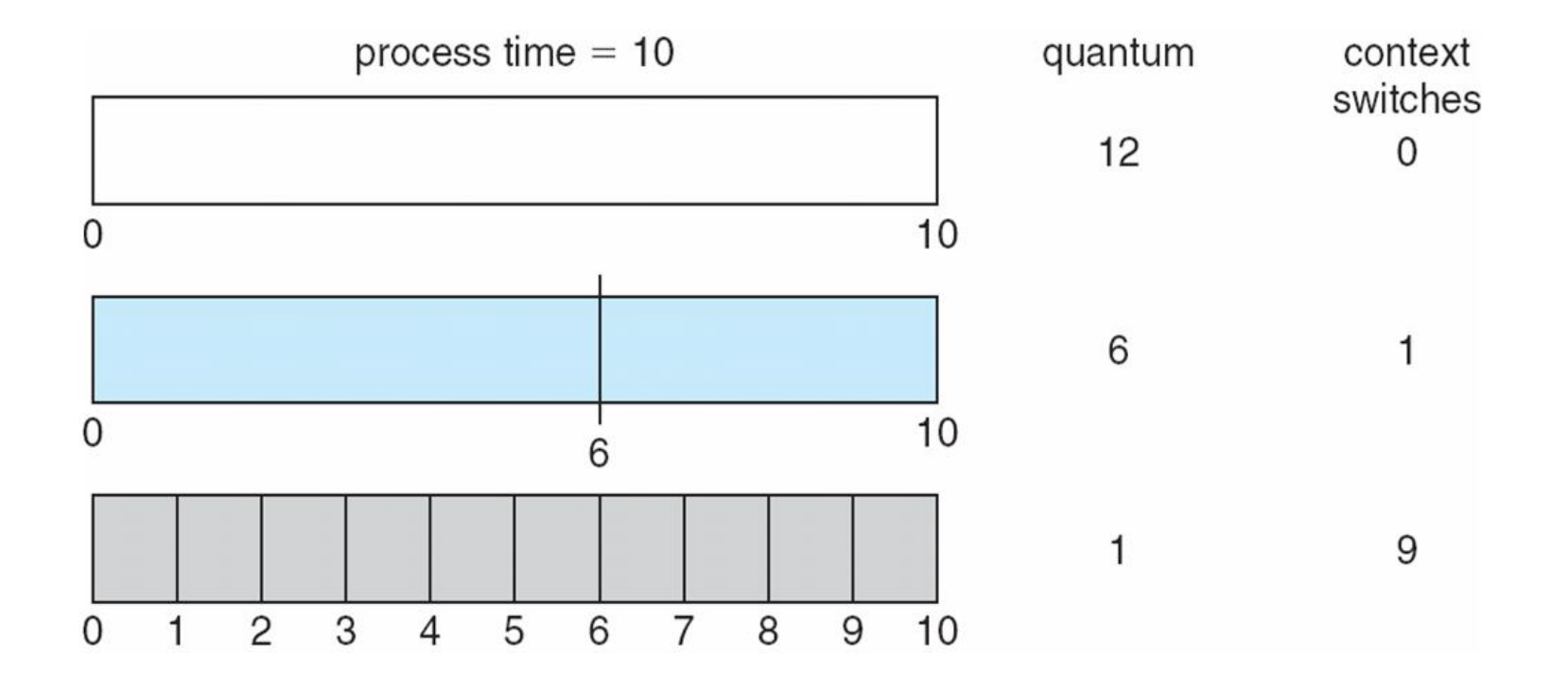

**Turnaround Time Varies With The Time Quantum**

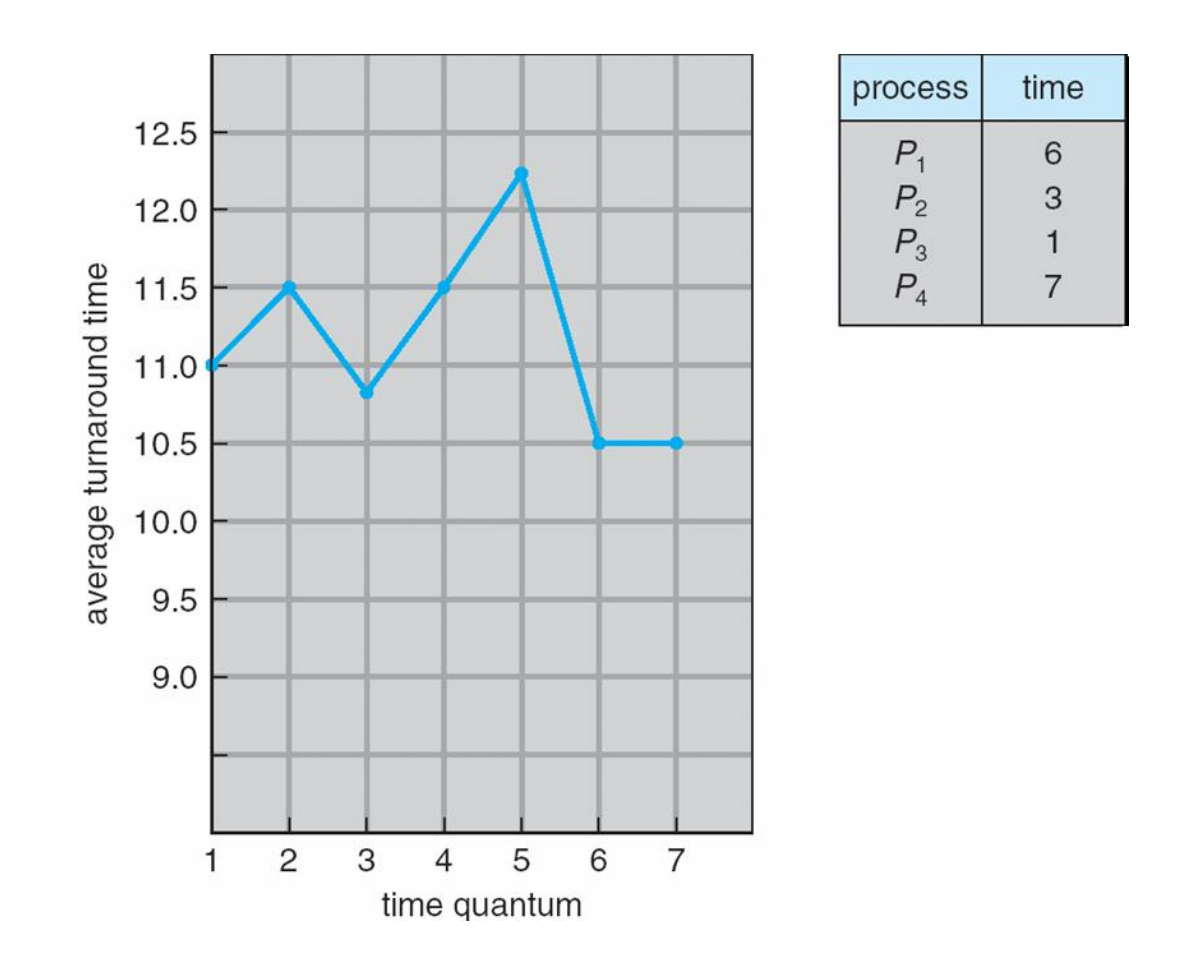

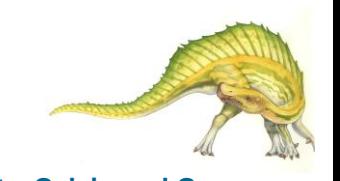

**Operating System Concepts** 6.15 **Silberschatz, Galvin and Gagne** 

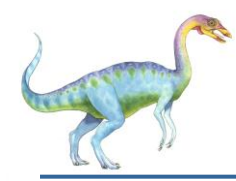

- Ready queue is partitioned into separate queues: foreground (interactive) background (batch)
- Each queue has its own scheduling algorithm
	- foreground  $-$  RR
	- background FCFS
- Scheduling must be done between the queues
	- Fixed priority scheduling; (i.e., serve all from foreground then from background). Possibility of starvation.
	- Time slice each queue gets a certain amount of CPU time which it can schedule amongst its processes;
		- **80% to foreground in RR**
		- ▶ 20% to background in FCFS

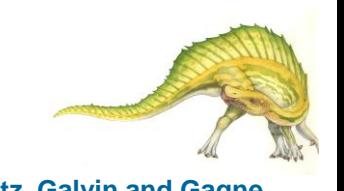

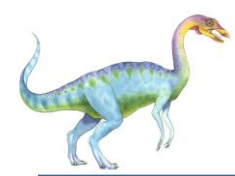

## **Multilevel Queue Scheduling**

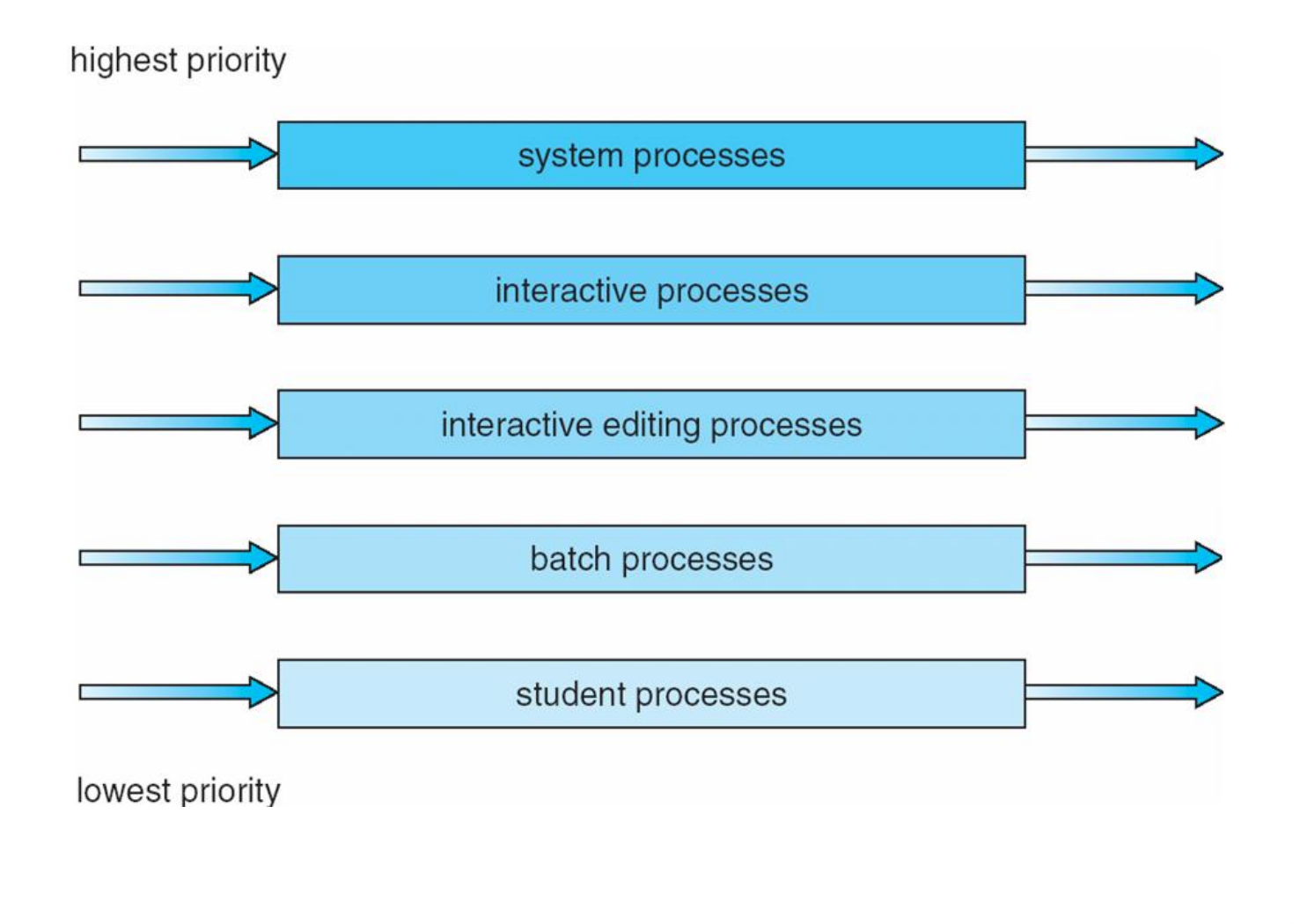

**Operating System Concepts 6.17 Silberschatz, Galvin and Gagne**

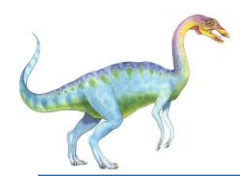

## **Multilevel Feedback Queue**

- A process can move between the various queues; aging can be implemented this way
- Multilevel-feedback-queue scheduler defined by the following parameters:
	- number of queues
	- scheduling algorithms for each queue
	- method used to determine when to upgrade a process
	- method used to determine when to demote a process
	- method used to determine which queue a process will enter when that process needs service

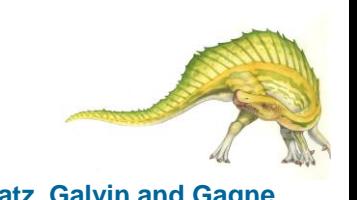

# **Example of Multilevel Feedback Queue**

- Three queues:
	- $Q_0$  RR with time quantum 8 milliseconds
	- *Q*<sub>1</sub> RR time quantum 16 milliseconds
	- $Q_2$  FCFS
- **Scheduling** 
	- A new job enters queue  $Q_0$  which is served FCFS. When it gains CPU, jo receives 8 milliseconds. If it does not finish in 8 milliseconds, job is moved queue Q<sub>1</sub>.
	- At Q<sub>1</sub> job is again served FCFS and receives 16 additional milliseconds. If it still does not complete, it is preempted and moved to queue  $\mathsf{Q}_2$ .

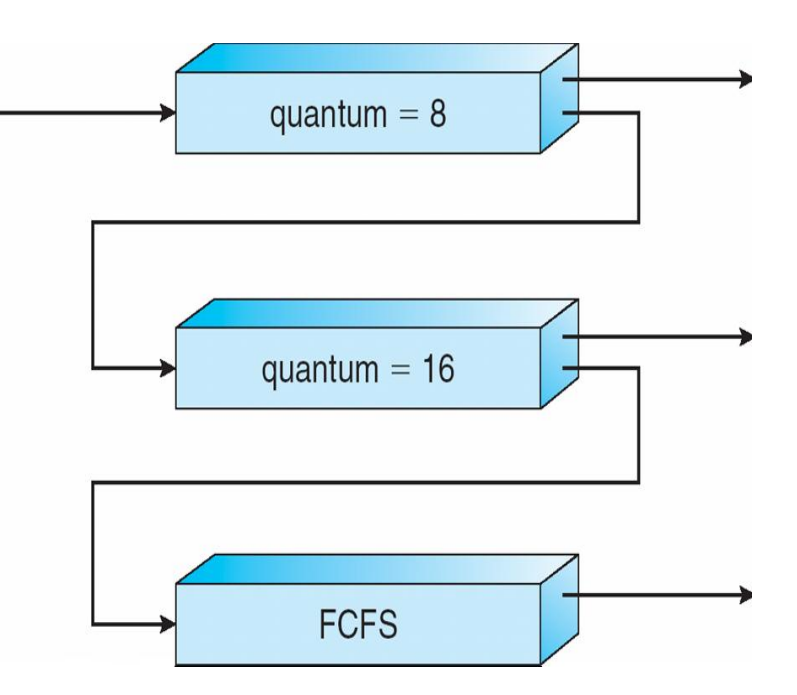

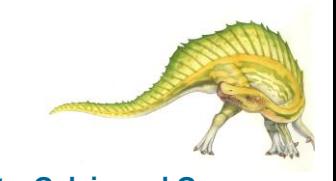

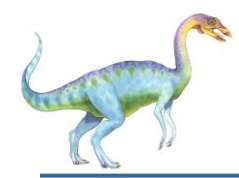

- Distinction between user-level and kernel-level threads
- Many-to-one and many-to-many models, thread library schedules user-level threads to run on LWP
	- Known as **process-contention scope (PCS)** since scheduling competition is within the process
- Kernel thread scheduled onto available CPU is **system-contention scope (SCS)** – competition among all threads in system

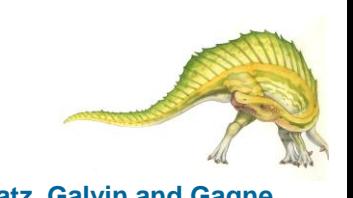

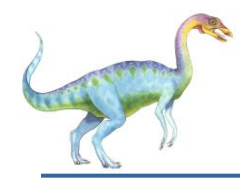

## **Pthread Scheduling**

API allows specifying either PCS or SCS during thread creation

- **PTHREAD SCOPE PROCESS schedules threads using PCS** scheduling
- **PTHREAD SCOPE SYSTEM schedules threads using SCS** scheduling.

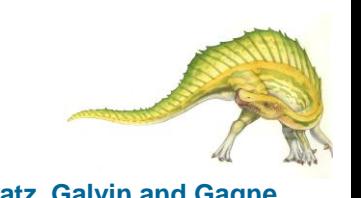

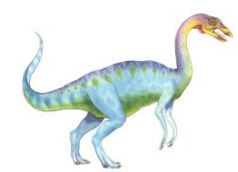

## **Pthread Scheduling API**

```
#include <pthread.h>
#include <stdio.h>
#define NUM THREADS 5
int main(int argc, char *argv[])
{
    int i;
    pthread t tid[NUM THREADS];
    pthread attr t attr;
    /* get the default attributes */
    pthread attr init(&attr);
    /* set the scheduling algorithm to PROCESS or SYSTEM */
    pthread attr setscope(&attr, PTHREAD SCOPE SYSTEM);
    /* set the scheduling policy - FIFO, RT, or OTHER */
    pthread attr setschedpolicy(&attr, SCHED OTHER);
    /* create the threads */
    for (i = 0; i < NUM THREADS; i++)
           pthread create(&tid[i],&attr,runner,NULL);
```
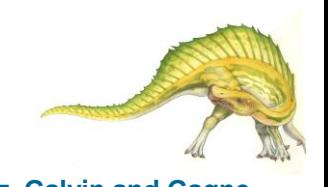

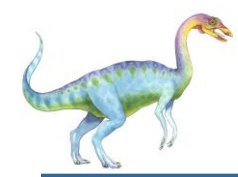

## **Pthread Scheduling API**

```
/* now join on each thread */
    for (i = 0; i < NUM THREADS; i++)
          pthread join(tid[i], NULL);
}
/* Each thread will begin control in this function */
void *runner(void *param)
{ 
    printf("I am a thread\n");
    pthread exit(0);
}
```
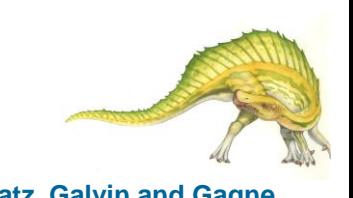

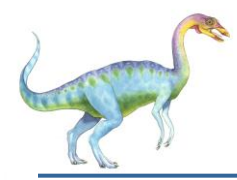

- Many threaded programs have no reason to interfere with the default behavior of the system's scheduler. Nevertheless, the Pthreads standard defines a thread-scheduling interface that allows programs with real-time tasks to get involved in the process.
- Scheduling priority
	- A thread's scheduling priority, in relation to that of other threads, determines which thread gets preferential access to the available CPUs at any given time.
- Scheduling policy
	- A thread's scheduling policy is a way of expressing how threads of the same priority run and share the available CPUs.

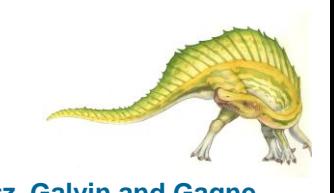

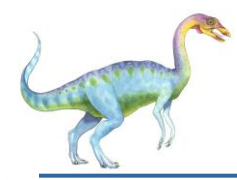

- Scheduling scope determines how many threads≈and which threads≈a given thread must compete against when it's time for the scheduler to select one of them to run on a free CPU.
- When scheduling occurs in *process scope*, threads are scheduled against only other threads in the same program. When scheduling occurs in *system scope*, threads are scheduled again stall other active threads systemwide.

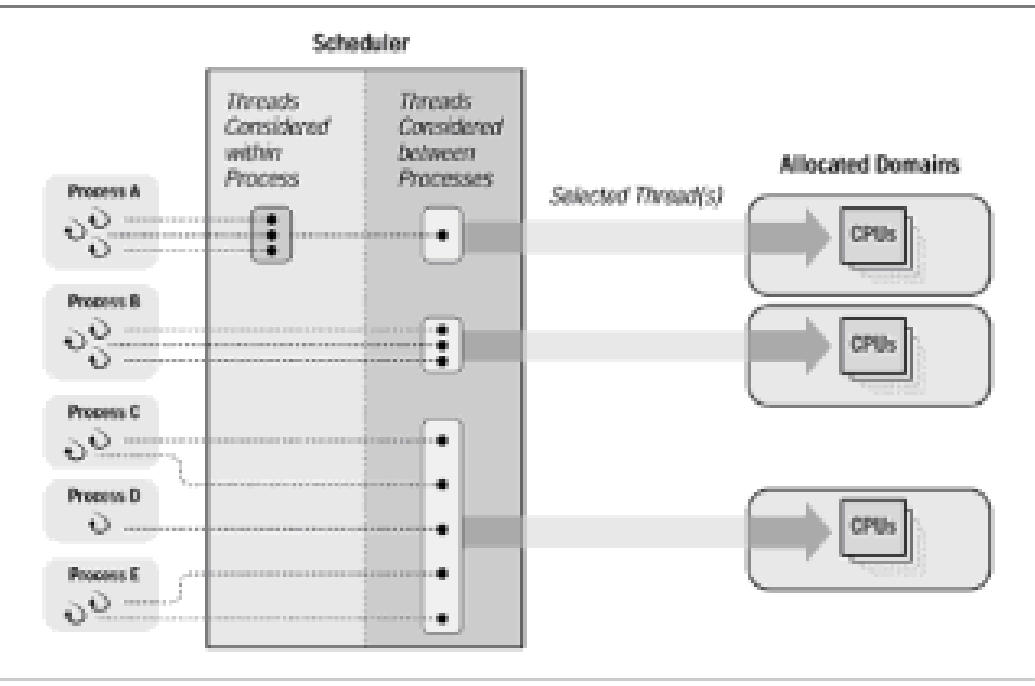

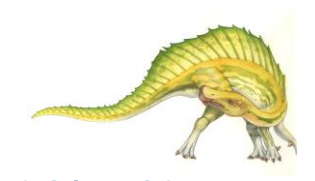

#### **Operating System Concepts 6.25 Silberschatz, Galvin and Gagne**

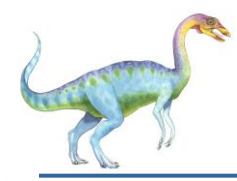

- SCHED\_FIFO: This policy (first-in first-out) lets a thread run until it either exits or blocks. As soon as it becomes unblocked, a blocked thread that has given up its processing slot is placed at the end of its priority queue.
- SCHED\_RR: This policy (round robin) allows a thread to run for only a fixed amount of time before it must yield its processing slot to another thread of the same priority. This fixed amount of time is usually referred to as a *quantum*. When a thread is interrupted, it is placed at the end of its priority queue.
- The Pthreads standard defines an additional policy, SCHED\_OTHER, and leaves its behavior up to the implementors. On most systems, selecting SCHED\_OTHER will give a thread a policy that uses some sort of time sharing with priority adjustment. By default, all threads start life with the SCHED\_OTHER policy.

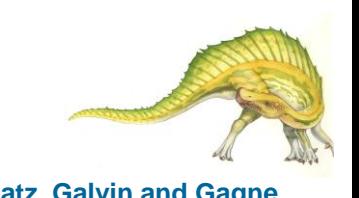

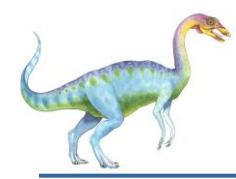

 A real-time application designer would typically first make a broad division between those tasks that must be completed in a finite amount of time and those that are less time critical. Those threads with real-time tasks would be given a SCHED\_FIFO policy and high priority. The remaining threads would be given a SCHED\_RR policy and a lower priority. The scheduling priority of all of these threads would be set to be higher than those of any other threads on the system. Ideally the host would be capable of system-scope scheduling.

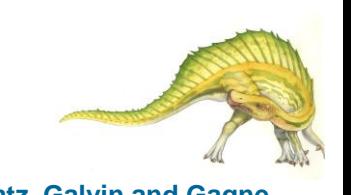

## **End of Chapter 6**

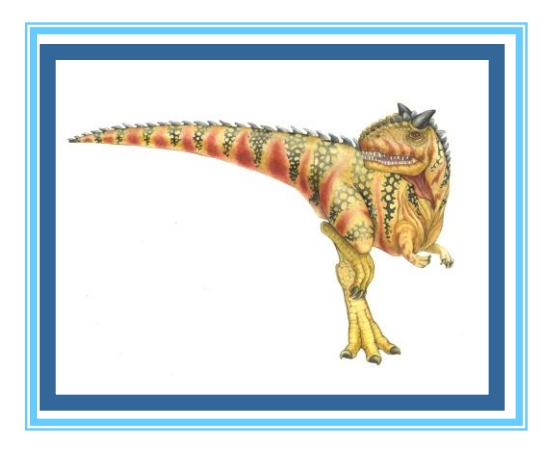

**Operating System Concepts** Concerting System Concepts Concerting System Concerting System Concepts Concerting System Concerting System Concerting System Concerting System Concerting System Concerting System Concerting Sys